# Early Paradigms of Memory **MANAGEMENT**

LECTURE  $#2$ 

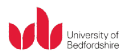

Department of Computer Science and Technology University of Bedfordshire

Written by David Goodwin, based on the lecture series of Dayou Li and the book Understanding Operating Systems  $4^{th}$ ed. by I.M.Flynn and A.McIver McHoes (2006).

<span id="page-0-0"></span>Operating Systems, 2013

メロト メ御 トメ 君 トメ 君 ト

重

#### **INTRODUCTION**

[Single-user](#page-3-0)

[Fixed partitions](#page-5-0)

[Dynamic partitions](#page-9-0)

[Relocatable partitions](#page-15-0)

**EARLY** PARADIGMS OF **MEMORY MANAGEMENT** iversity of<br>Idfordshire **INTRODUCTION** [Single-user](#page-3-0) FIXED PARTITIONS Dynamic **PARTITIONS RELOCATABLE PARTITIONS** 

K ロ ▶ K 個 ▶ K 할 ▶ K 할 ▶ 이 할 → 이익(연

#### PROBLEM-SOLVING

- $\triangleright$  We "stand on the shoulder of giants"
- $\triangleright$  A problem has to have a solution
- $\triangleright$  No solution is perfect
- $\triangleright$  Solutions are being refined for various reasons
- <span id="page-2-0"></span> $\triangleright$  We are in the process of refining solutions

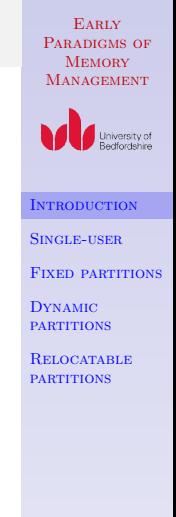

### SINGLE-USER CONTIGUOUS SCHEME

 $\triangleright$  Each user is given access to all available main memory for each job and jobs are processed sequentially, one after another

#### Algorithm 1 Algorithm for loading a program

<span id="page-3-0"></span>Store first memory location of programs into base register Set program counter Read first instruction of program Increase program counter by number of bytes in instruction if Test – has the last instruction been reached? then If yes, then stop loading program else If no, the continue with Step 6 end if if Test – is program counter greater than memory size? then If yes, then stop loading program else If no, then continue with Step 7 end if Load instruction in memory Read next instruction of program Goto step 4

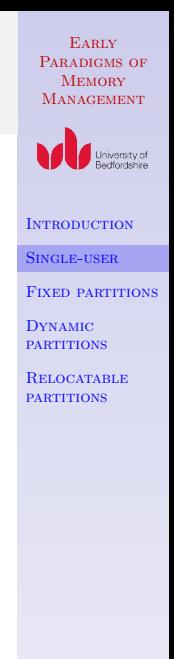

**KORKARA KERKER DAGA** 

# SINGLE-USER CONTIGUOUS SCHEME

#### $\blacktriangleright$  Analysis

- $\blacktriangleright$  Advantages:
	- $\blacktriangleright$  Logic is simple
	- $\blacktriangleright$  Implementation is straightforward
	- $\triangleright$  Only 2 hardware items are required register as the base register and accumulator as the program counter
- $\blacktriangleright$  Disadvantage:
	- If program size is larger than memory size, then the program cannot run
	- It does not support multiprogramming as it can only handle one job at a time
	- $\triangleright$  The entire program must be contiguously stored in memory

**EARLY** PARADIGMS OF **MEMORY MANAGEMENT** 

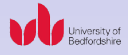

**INTRODUCTION** 

[Single-user](#page-3-0)

FIXED PARTITIONS

Dynamic **PARTITIONS** 

**RELOCATABLE PARTITIONS** 

- $\triangleright$  Main memory is partitioned into a fix number of partitions the sizes of which are also fixed
- $\triangleright$  Each of multiple users can access to a partition
- $\triangleright$  The configurations of the partitions cannot be changed when the computer system is operating
- $\triangleright$  The partitions can only be reconfigured when the computer system is shut down
- <span id="page-5-0"></span> $\blacktriangleright$  Fixed partitions is the first attempt to allow multiprogramming

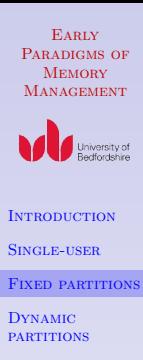

[Relocatable](#page-15-0) **PARTITIONS** 

#### Algorithm 2 Algorithm of loading jobs to memory

```
Determine job's requested memory size
if job size > size of the largest partition then
    Reject the job
else
    Continue with Step 3
end if
Set counter to 1
while counter \leq number of partitions in memory do
    if job size > memory partition size(counter) then
        Counter = counter +1else
        if memory partition(counter) = "free" then
             Load job to memory partition (counter)
             Change memory_partition_status(counter) to "busy"
             Goto Step 1 to handle the next job
        else
             counter = counter + 1end if
    end if
end while
No partition is available at this time, put job in waiting queue
Goto Step 1 to handle the next job in line
```
**EARLY** PARADIGMS OF **MEMORY MANAGEMENT** 

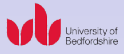

**INTRODUCTION** 

[Single-user](#page-3-0)

[Fixed partitions](#page-5-0)

**DYNAMIC PARTITIONS** 

**RELOCATABLE PARTITIONS** 

Early PARADIGMS OF **MEMORY MANAGEMENT** 

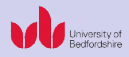

**INTRODUCTION** 

[Single-user](#page-3-0)

[Fixed partitions](#page-5-0)

Dynamic **PARTITIONS** 

**RELOCATABLE PARTITIONS** 

#### Example

K ロ ▶ K 個 ▶ K 할 ▶ K 할 ▶ 이 할 → 이익 O

#### $\blacktriangleright$  Analysis

- $\blacktriangleright$  Advantage:
	- $\blacktriangleright$  Allowing multiprogramming/multi-user
- $\blacktriangleright$  Problem introduced
	- Protection of job's memory space once a partition is allocated for a job, no other job could be allowed to use this partition
	- $\triangleright$  A program still must be entirely and contiguously stored in a partition
	- $\triangleright$  Space in some partitions have been wasted
	- $\triangleright$  Some jobs cannot be loaded

#### **EARLY** PARADIGMS OF **MEMORY MANAGEMENT**

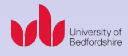

**INTRODUCTION** 

[Single-user](#page-3-0)

[Fixed partitions](#page-5-0)

**DYNAMIC PARTITIONS** 

**RELOCATABLE PARTITIONS** 

- <span id="page-9-0"></span> $\triangleright$  Size and number of partitions are determined according to jobs which are initially in the job list and their sizes
	- $\blacktriangleright$  Advantage:
		- $\triangleright$  Jobs are given as much memory as they request when they are loaded for processing
	- Problem:
		- $\triangleright$  When new jobs arrive, the problem of wasting memory space takes place again
		- $\triangleright$  Some new jobs cannot be loaded

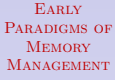

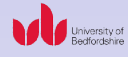

**INTRODUCTION** 

[Single-user](#page-3-0)

[Fixed partitions](#page-5-0)

Dynamic **PARTITIONS** 

**RELOCATABLE PARTITIONS** 

#### $\blacktriangleright$  Example

- $\triangleright$  Determine partitions according to jobs in the job list
- $\triangleright$  Assign jobs to the main memory

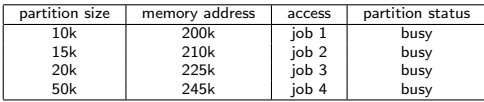

**EARLY** PARADIGMS OF **MEMORY MANAGEMENT** 

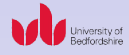

**INTRODUCTION** 

[Single-user](#page-3-0)

[Fixed partitions](#page-5-0)

Dynamic **PARTITIONS** 

**RELOCATABLE PARTITIONS** 

 $\triangleright$  When job 1 and job 4 end

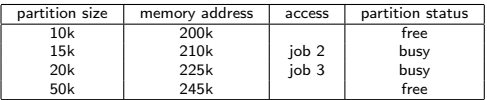

 $\triangleright$  When new jobs 5 (5k) and 6 (30k) arrive

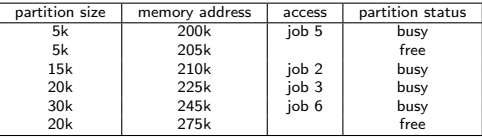

 $\triangleright$  When job 3 ends

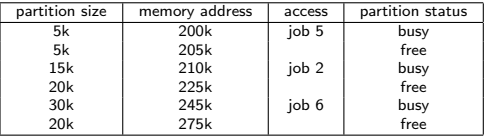

**EARLY** PARADIGMS OF **MEMORY MANAGEMENT** 

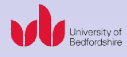

**INTRODUCTION** 

[Single-user](#page-3-0)

FIXED PARTITIONS

Dynamic **PARTITIONS** 

**RELOCATABLE PARTITIONS** 

 $\triangleright$  When jobs 7(10k) and 8(30k) arrive (job 8 cannot be loaded)

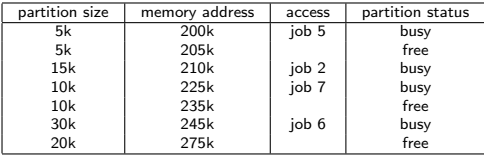

Early PARADIGMS OF **MEMORY MANAGEMENT** 

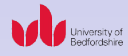

**INTRODUCTION** 

[Single-user](#page-3-0)

[Fixed partitions](#page-5-0)

Dynamic **PARTITIONS** 

**RELOCATABLE PARTITIONS** 

#### Algorithm 3 Best-fit (the smallest partition fitting the requirement)

```
Initialise memory_block(0) = 99999Computer initial_memory_waste = memory_block(0) – job_size
Inialise subscript = 0Set counter to 1
while counter \leq number of blocks in memory do
    if job_size > memory_size (counter) then
        counter = counter + 1else
        memory\_waste = memory_size(counter) - job_sizeif initial_memory_waste > memory_waste then
             subscript = counterInitial\_memory\_waste = memory\_wastcounter = counter + 1end if
    end if
end while
if subscript = 0 then
    put job in waiting list
else
    load job into memory(subscript)
    adjust free/busy memory lists
end if
Fetch next job
```
**EARLY** PARADIGMS OF **MEMORY MANAGEMENT** 

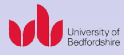

**INTRODUCTION** 

[Single-user](#page-3-0)

[Fixed partitions](#page-5-0)

**DYNAMIC PARTITIONS** 

**RELOCATABLE PARTITIONS** 

```
KOD KAR KED KED E YOUR
```
#### Algorithm 4 First-fit (first partition fitting the requirement)

Set counter to 1 while counter  $\leq$  number of blocks in memory do if job size  $>$  memory size(counter) then  $counter = counter + 1$ else load job into memory(counter) adjust free/busy memory lists go to step 4 end if end while Put job in waiting queue Fetch next job

**EARLY** PARADIGMS OF **MEMORY MANAGEMENT** 

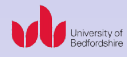

**INTRODUCTION** 

[Single-user](#page-3-0)

[Fixed partitions](#page-5-0)

Dynamic **PARTITIONS** 

**RELOCATABLE PARTITIONS** 

 $\blacktriangleright$  Deallocation

- $\triangleright$  Deallocation is about releasing memory blocks
- <span id="page-15-0"></span> $\blacktriangleright$  Two tasks:
	- $\triangleright$  Set partition status to free when a job ends
	- $\triangleright$  Combine free blocks whenever possible

**EARLY** PARADIGMS OF **MEMORY MANAGEMENT** 

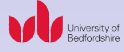

**INTRODUCTION** 

[Single-user](#page-3-0)

[Fixed partitions](#page-5-0)

Dynamic **PARTITIONS** 

[Relocatable](#page-15-0) **PARTITIONS** 

#### Algorithm 5 Algorithm to delocate memory blocks

if job\_locaton is adjacent to one or more free blocks then if job\_location is between two free blocks then merge the three blocks mem size(counter−1)=mem size(counter−1)+job size+mem size(counter+1) mem\_status(counter $+1$ )=null entry else merge both blocks into one mem size(counter−1)=mem size(counter−1)+job size end if else search for null entry in free memory list enter job size and beginning address in the entry slot set its status free end if

**EARLY** PARADIGMS OF **MEMORY MANAGEMENT** 

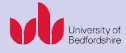

**INTRODUCTION** 

[Single-user](#page-3-0)

[Fixed partitions](#page-5-0)

**DYNAMIC PARTITIONS** 

[Relocatable](#page-15-0) **PARTITIONS** 

#### Algorithm 6 Algorithm to delocate memory blocks -Job location is between two free blocks

if job location is between two free blocks then merge the three blocks mem size(counter−1)=mem size(counter−1)+job size+mem size(counter+1)  $mem\_status(counter+1)=null$  entry end if

**EARLY** PARADIGMS OF **MEMORY MANAGEMENT** 

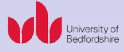

**INTRODUCTION** 

[Single-user](#page-3-0)

[Fixed partitions](#page-5-0)

**DYNAMIC PARTITIONS** 

**RELOCATABLE PARTITIONS** 

Algorithm 7 Algorithm to delocate memory blocks - Job location is adjacent to another free block

if job location is between two free blocks then

else

. . .

```
merge both blocks into one
mem size(counter−1)=mem size(counter−1)+job size
```
end if

**EARLY** PARADIGMS OF **MEMORY MANAGEMENT** 

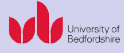

**INTRODUCTION** 

[Single-user](#page-3-0)

[Fixed partitions](#page-5-0)

**DYNAMIC PARTITIONS** 

[Relocatable](#page-15-0) **PARTITIONS** 

#### Algorithm 8 Algorithm to delocate memory blocks -Job location is isolated block

if job locaton is adjacent to one or more free blocks then

. . . else

> search for null entry in free memory list enter job size and beginning address in the entry slot set its status free

end if

**EARLY** PARADIGMS OF **MEMORY MANAGEMENT** 

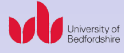

**INTRODUCTION** 

[Single-user](#page-3-0)

[Fixed partitions](#page-5-0)

**DYNAMIC PARTITIONS** 

[Relocatable](#page-15-0) **PARTITIONS** 

- $\blacktriangleright$  Relocatable dynamic partitions
- $\blacktriangleright$  Gather all free blocks
- $\triangleright$  Compact them into one block large enough to accommodate new job in-waiting
- $\blacktriangleright$  Example

**EARLY** PARADIGMS OF **MEMORY MANAGEMENT** 

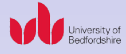

**INTRODUCTION** 

[Single-user](#page-3-0)

[Fixed partitions](#page-5-0)

Dynamic **PARTITIONS** 

[Relocatable](#page-15-0) **PARTITIONS** 

#### $\blacktriangleright$  Analysis

- $\blacktriangleright$  Advantage
	- $\blacktriangleright$  Eliminate wasted memory blocks
	- $\triangleright$  A new job can be loaded if it s size if not bigger than that of the free memory block
	- $\blacktriangleright$  Difficulties in compaction
	- $\triangleright$  Relocate all programs so they are contiguous
	- $\triangleright$  Adjust every address and every reference to an address within each program
	- $\triangleright$  Data values must be left alone

**EARLY** PARADIGMS OF **MEMORY MANAGEMENT** 

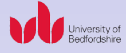

**INTRODUCTION** 

[Single-user](#page-3-0)

FIXED PARTITIONS

**DYNAMIC PARTITIONS** 

**RELOCATABLE PARTITIONS** 

- $\blacktriangleright$  Problem-solving driven
- $\blacktriangleright$  Single-user scheme
- $\blacktriangleright$  Fixed partitions
- $\blacktriangleright$  Dynamic partitions
- $\blacktriangleright$  Relocatable dynamic partitions

**EARLY** [Paradigms of](#page-0-0) **MEMORY MANAGEMENT** 

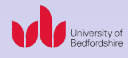

**INTRODUCTION** 

[Single-user](#page-3-0)

[Fixed partitions](#page-5-0)

Dynamic **PARTITIONS** 

**RELOCATABLE PARTITIONS**